## Opsætning til skift mellem sommer/vintertid på Camvision HD optager.

Der **skal** vælges tidszone og indtastes enten NTP server eller aktiveres DST på boksene.

Det kan gøres enten via webinterface til boksen eller direkte på den (ikke fra IVMS-4200).

Vælg NTP hvis der er internet på optageren og DST hvis det er et lukket netværk.

## **Web:**

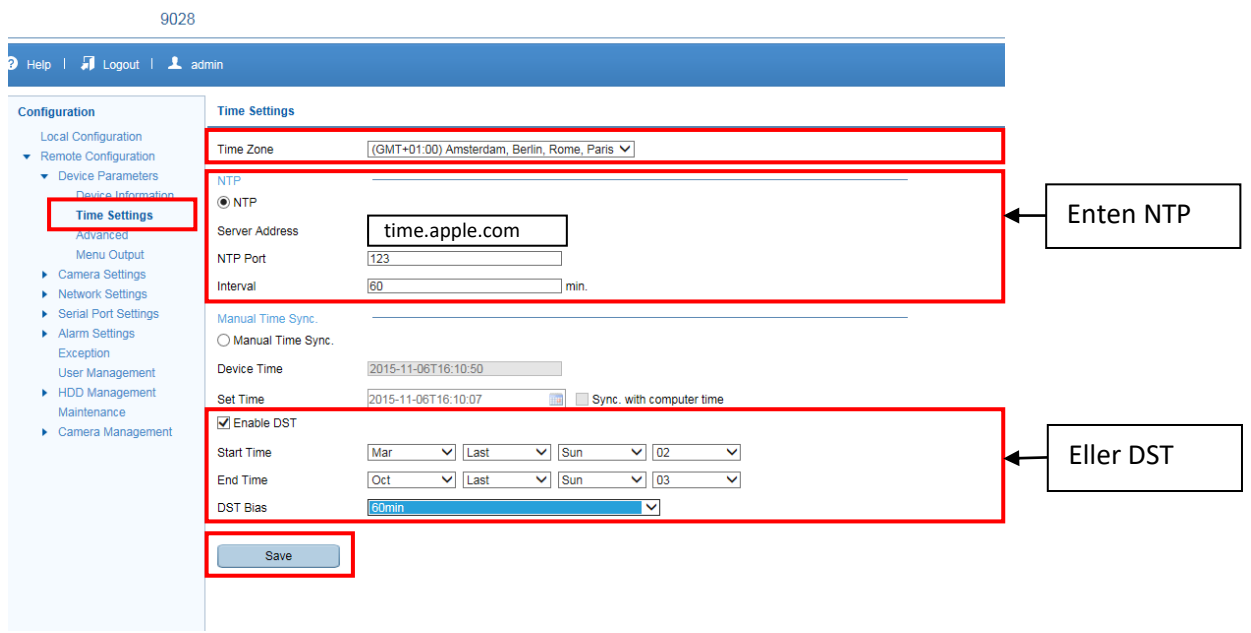

Hvis der vælges NTP skal der også indtastes DNS servere. Brug 8.8.8.8 og 8.8.4.4.

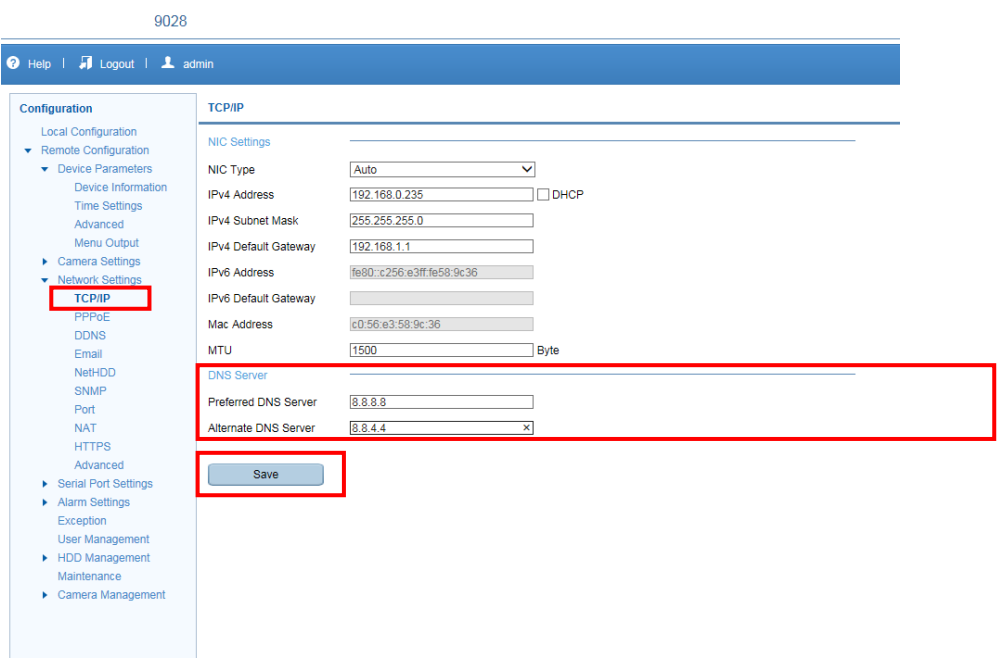

## **På optager:**

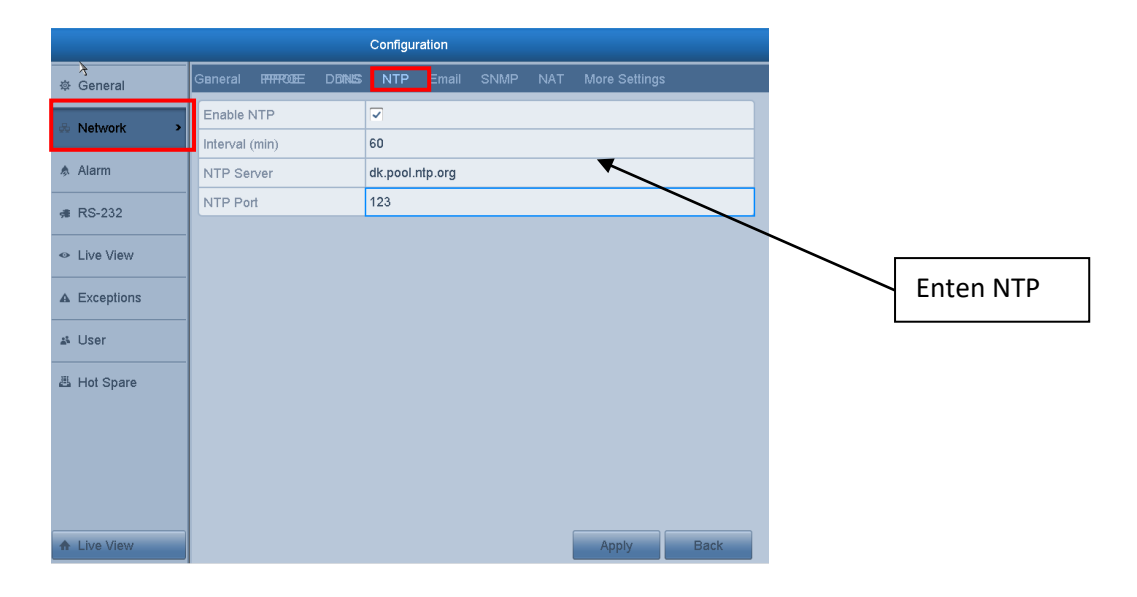

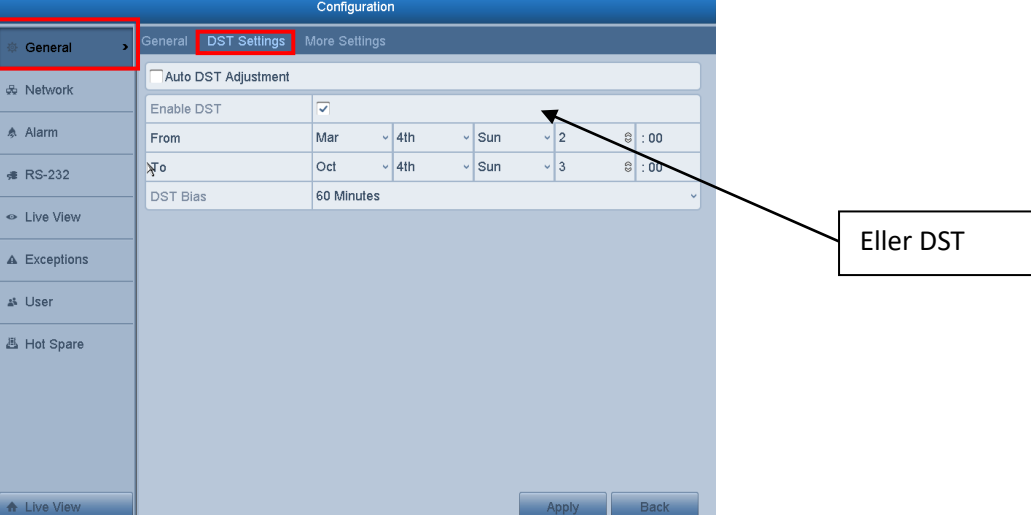

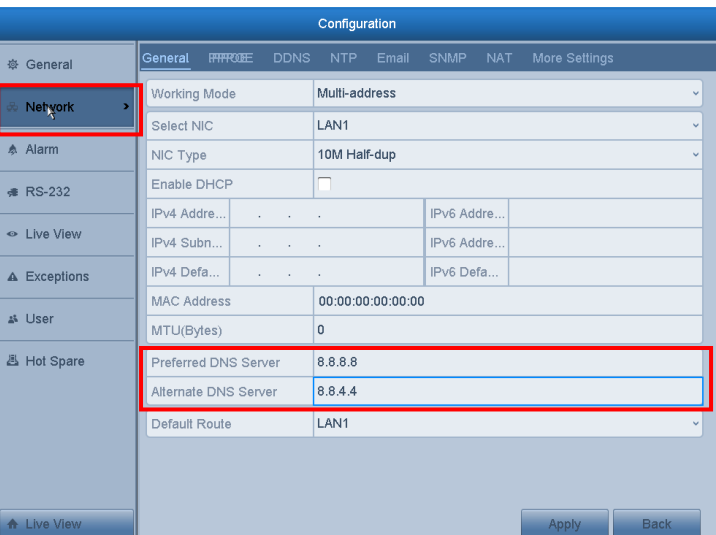